## VALIDADOR DE DOCUMENTOS

## CONSIDERACIONES:

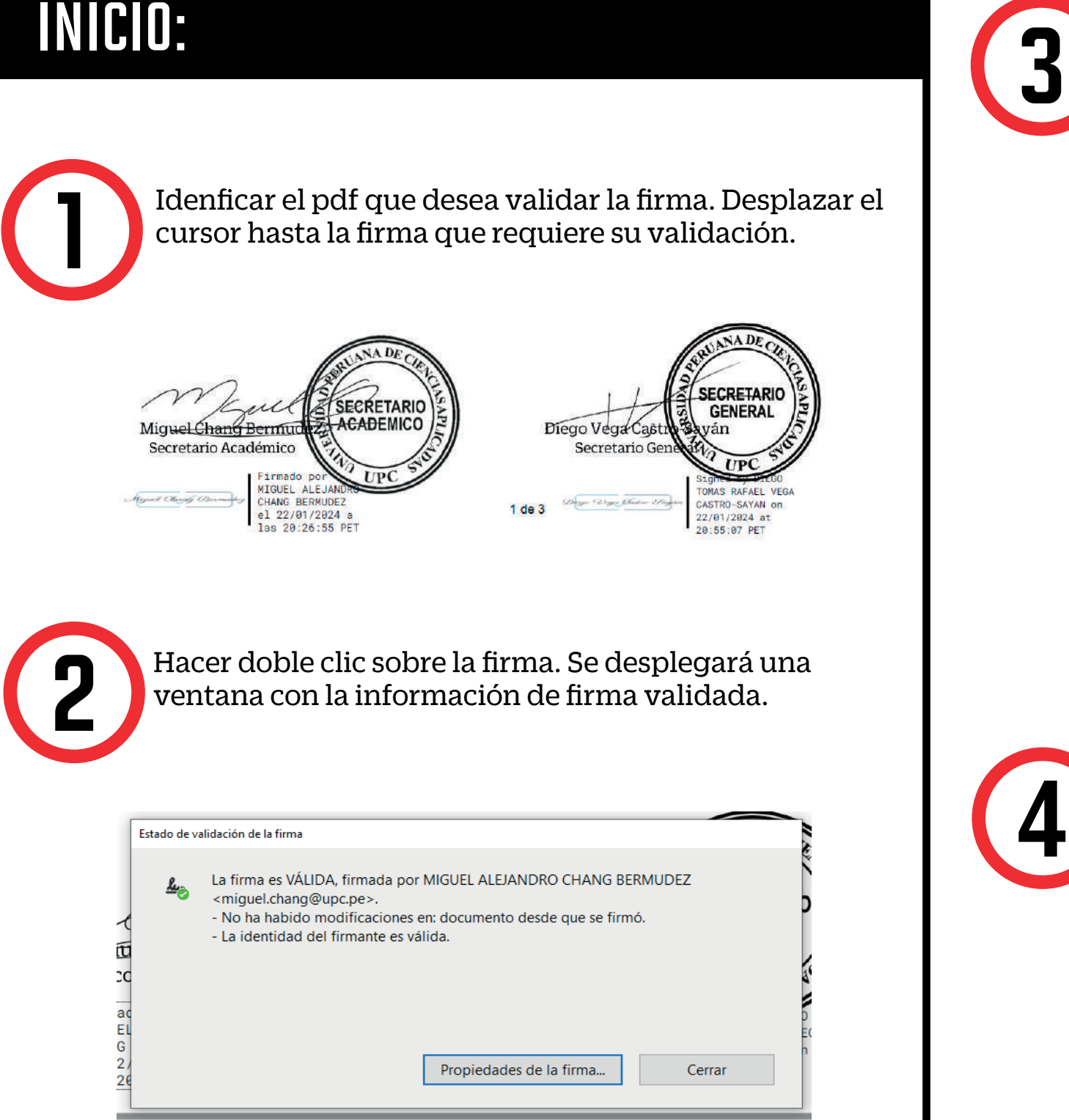

Para conocer mayor detalle del certificado, deberá hacer clic sobre la opción Propiedades de la firma y se mostrará a detalle el resumen de la validez e información del firmante.

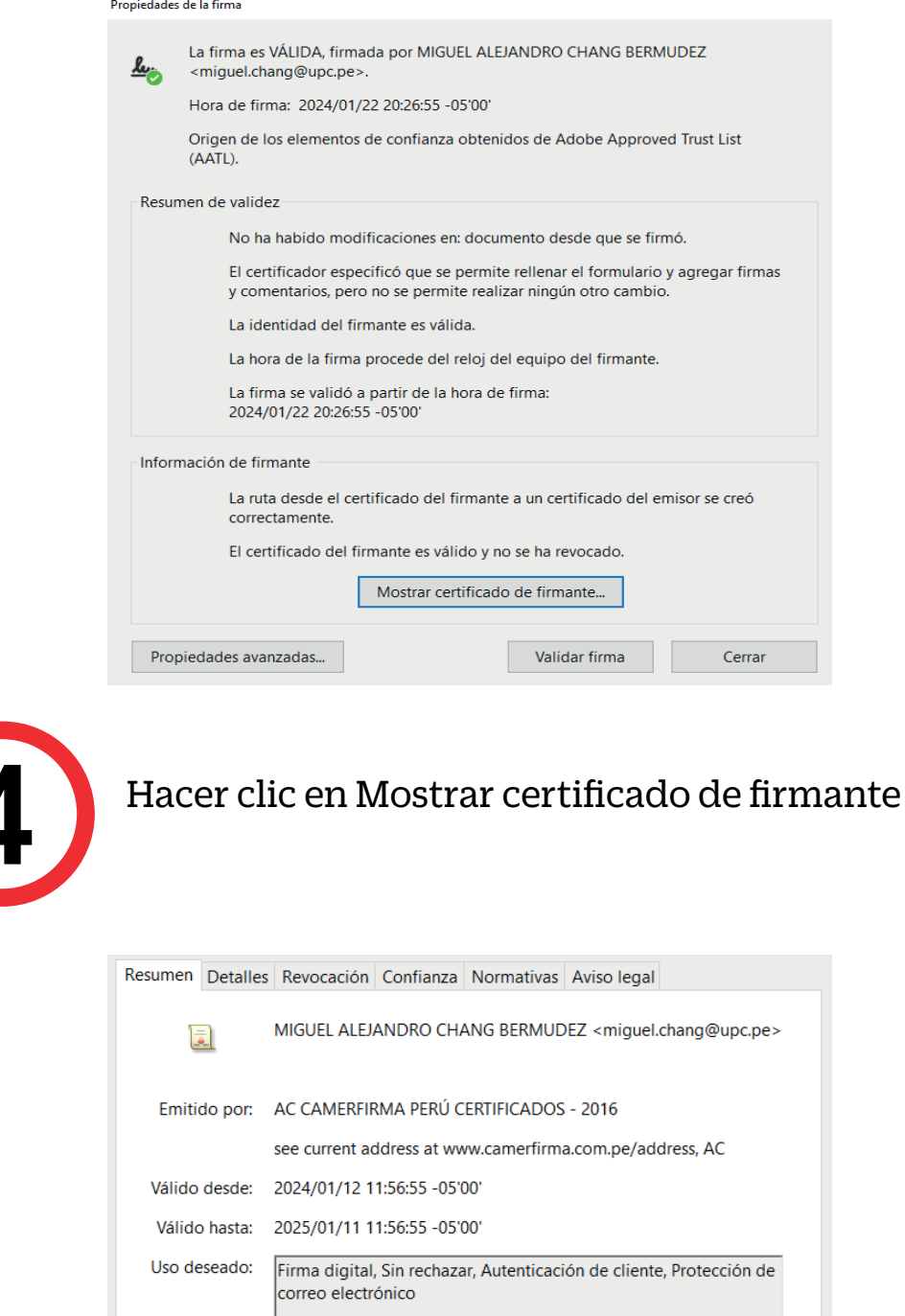

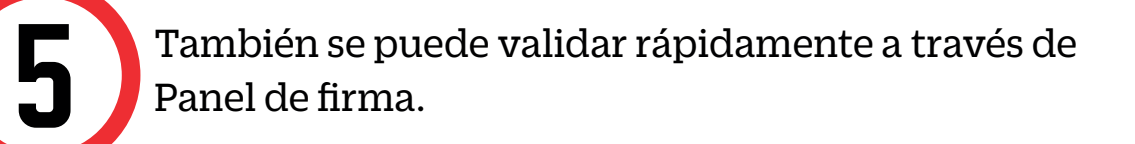

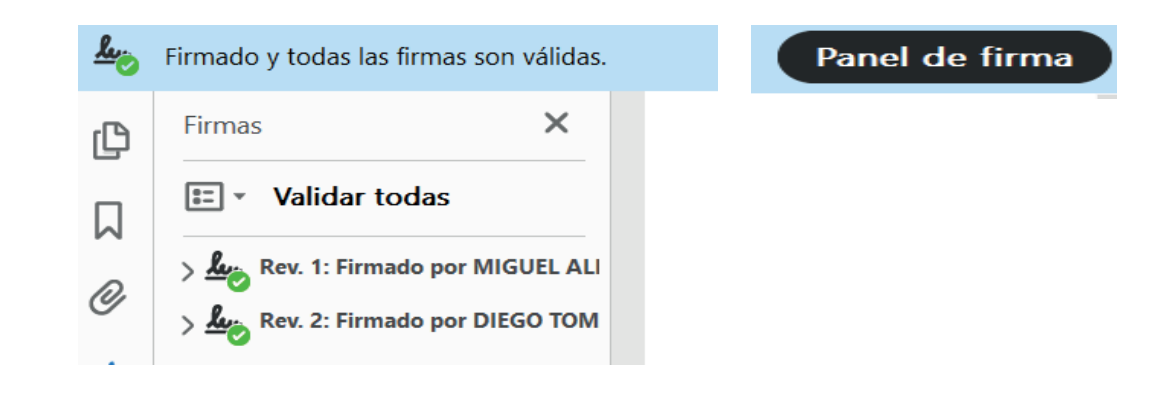

## INICIO: Lorem ipsum

- El documento cuenta con respaldo de INDECOPI, pues  $\bullet$ certifica la autenticidad de las firmas aplicadas, así como la fecha de emisión del mismo. El alumno puede compartirlo con las instituciones que así amerite.
- La información contenida en cada documento no puede ser  $\bullet$ modificada y/o adulterada.
- La firma digital del documento es una firma electrónica  $\bullet$ que tiene la misma validez y eficacia jurídica que el uso de una firma manuscrita.